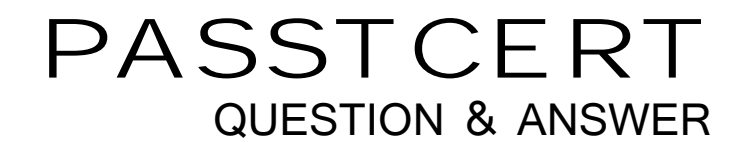

# **Higher Quality Better Service!**

We offer free update service for one year HTTP://WWW.PASSTCERT.COM

## **Exam** : **DES-DD23**

### **Title** : Specialist : Implementation Engineer - PowerProtect DD Exam

### **Version** : DEMO

1.When using CIFS from a PowerProtect DD system, what should be changed on a Windows machine?

- A. SMBTimeout to 7200 seconds
- B. CIFSTimeout to 3600 seconds
- C. SESSTIMEOUT to 7200 seconds
- D. SESSTIMEOUT to 3600 seconds

#### **Answer:** D

2.Which component of PowerProtect DD is Data Invulnerability Architecture a feature of?

- A. VTL
- B. DDOS
- C. DD Boost
- D. CIFS

#### **Answer:** B

#### **Explanation:**

Reference:

https://www.dell.com/community/Data-Domain/Introducing-data-protection-technology-DIA-of-Data-Doma in/td-p/6960086

3.A backup administrator is tasked with verifying the compression savings of a PowerProtect DD9900.

Which compression algorithm will they see enabled by default?

- A. lzw
- B. gzfast
- C. lz
- D. gz

#### **Answer:** B

#### **Explanation:**

Reference:

https://www.delltechnologies.com/asset/en-ee/products/data-protection/industry-market/dell-emc-powerp rotect-dd-series-appliances-hardware-assisted-compression.pdf

4.Refer to the exhibit.

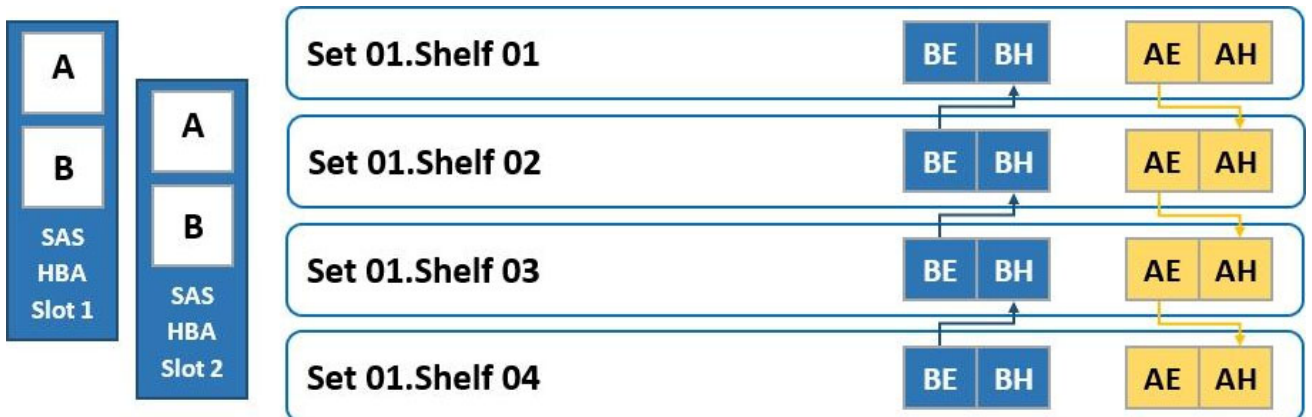

To which shelf and port should SAS HBA slot 1 port B be connected?

#### A. Shelf 04 BH

- B. Shelf 01 BH
- C. Shelf 04 BE
- D. Shelf 01 BE
- **Answer:** A

5.An administrator recognizes poor network performance when using CIFS shares from a PowerProtect DD system. The network link utilization is under 100%.

What is the most likely cause of this issue?

- A. TCP window size too small
- B. TCP timeout too small
- C. TCP timeout too large
- D. TCP window size too large

**Answer:** A